Ростовская область, Песчанокопский район, село Песчанокопское Муниципальное бюджетное общеобразовательное учреждение Песчанокопская средняя образовательная школа №1 имени Г.В. Алисова

Принят на заседании педагогического совета протокол № 13 от «30» августа 2023 г.

«Утверждаю» Директор МБОУ ПСОШ №1 имени Г.В. Алисова Приказ от №126 от 30.08.2023 г \_\_\_\_\_\_\_\_\_\_\_\_\_М.В. Дудченко М.П.

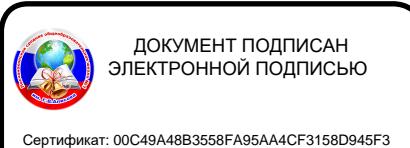

Владелец: Дудченко Марина Владимировна Действителен: с 16.06.2023 до 08.09.2024

# **РАБОЧАЯ ПРОГРАММА ДОПОЛНИТЕЛЬНОГО ОБРАЗОВАНИЯ «3D моделирование»**

для (класс, классы): 5-11 класс направление: техническое Количество часов: 74 часа Учитель: Токарев Дмитрий Максимович Сроки реализации программы: 1 учебный год

**2023 - 2024 учебный год**

#### **ПОЯСНИТЕЛЬНАЯ ЗАПИСКА**

Программа составлена в соответствии с документами:

Конституция РФ (принята всенародным голосованием 12.12.1993 с изменениями, одобренными в ходе общероссийского голосования 01.07.2020).

Федеральный закон от 29.12.2012 № 273-ФЗ (ред. от 17.02.2023) «Об образовании в Российской Федерации» (с изм. и доп., вступ. в силу с 28.02.2023, далее – ФЗ №273).

Федеральный закон РФ от 24.07.1998 № 124-ФЗ «Об основных гарантиях прав ребенка в Российской Федерации» (с изменениями от 29.12.2022г.).

Распоряжение Правительства РФ от 31 марта 2022 г. № 678-р «Концепция развития дополнительного образования детей до 2030 года» (далее – Концепция).

Распоряжение Правительства РФ от 29 мая 2015 г. № 996-р «Стратегия развития воспитания в РФ на период до 2025 года».

Приоритетный проект «Доступное дополнительное образование для детей», утвержденный 30 ноября 2016 г. протоколом заседания президиума при Президенте РФ (в ред. от 27.09.2017).

Федеральный проект «Успех каждого ребенка», утвержденный 07 декабря 2018 г.

Приказ Министерства просвещения РФ от 27 июля 2022 г. № 629 «Об утверждении Порядка организации и осуществления образовательной деятельности по дополнительным общеобразовательным программам»

Приказ Министерства образования и науки РФ от 23 августа 2017 года № 816 «Об утверждении порядка применения организациями, осуществляющими образовательную деятельность, электронного обучения, дистанционных образовательных технологий при реализации образовательных программ» (далее – Приказ № 816).

Приказ Министерства просвещения РФ от 03.09.2019 № 467 «Об утверждении Целевой модели развития региональных систем дополнительного образования детей» (в редакции от 02.02.2021г.).

Постановление Главного государственного санитарного врача РФ от 28 сентября 2020 г. № 28 «Об утверждении санитарных правил СП 2.4.3648-20 «Санитарноэпидемиологические требования к организациям воспитания и обучения, отдыха и оздоровления детей и молодежи» (далее – СанПиН).

Постановление Главного государственного санитарного врача РФ от 28.01.2021 № 2 «Об утверждении санитарных правил и норм СанПиН 1.2.368521«Гигиенические нормативы и требования к обеспечению безопасности и (или) безвредности для человека факторов среды обитания» (рзд.VI. Гигиенические нормативы по устройству, содержанию и режиму работы организаций воспитания и обучения, отдыха и оздоровления детей и молодежи»).

Постановление Правительства Ростовской области от 08.12.2020 № 289

«О мероприятиях по формированию современных управленческих решений и организационно-экономических механизмов в системе дополнительного образования детей в Ростовской области в рамках федерального проекта «Успех каждого ребенка» национального проекта «Образование».

Приказ Министерства общего и профессионального образования Ростовской области от 14.03.2023г №225 «О проведении независимой оценки качества дополнительных общеобразовательных программ в Ростовской области».

Методические рекомендации по оформлению и подготовки дополнительных программ к прохождению и процедуры независимой оценки качества для включения в реестр сертифицированных программ. 2023 год.

Работа с 3D графикой – одно из самых популярных направлений использования персонального компьютера, причем занимаются этой работой не, только профессиональные художники и дизайнеры, но и любители. Данное направление ориентирует подростков на рабочие специальности, воспитывают будущих инженеровразработчиков, технарей, способных к высокопроизводительному труду, технически насыщенной производительной деятельности.

Занятия по 3D моделированию помогают приобрести глубокие знания в области технических наук, ценные практические умения и навыки, воспитывает трудолюбие, дисциплинированность, культуру труда, умение работать в коллективе. Знания, полученные при изучении программы «3D-моделирование», учащиеся могут применить для подготовки мультимедийных разработок по различным предметам: математике, физике, химии, биологии и др. Трехмерное моделирование служит основой для изучения систем виртуальной реальности.

Сферой применения 3D графики является моделирование сложных трехмерных объектов в архитектуре, строительстве, энергосетях, инженерии, дизайне интерьеров, ландшафтной архитектуре, градостроительстве, дизайне игр, кинематографе телевидении, деревообработке, 3d печати, образовании и др.

**Актуальность данного курса** состоит в том, что она направлена на овладение знаниями в области компьютерной трехмерной графики, конструирования и технологий на основе методов активизации творческого воображения, и тем самым способствует развитию конструкторских, изобретательских, научнотехнических компетентностей и нацеливает детей на осознанный выбор необходимых обществу профессий, как инженерконструктор, инженер-технолог, проектировщик, дизайнер и т.д.

Программа нацелена на организацию внеурочной деятельности учащихся среднего и старшего звена основной школы. Для занятий по общеразвивающей программе технической направленности рекомендуются дети, имеющие знания, умения и навыки в области информатики, математики, физики, моделирования.

В курсе рассматриваются задачи по созданию 3D моделей с помощью специализированного программного обеспечения Autodesk 123D Design и их печати на 3D-принтере. Освоение данного направления позволяет решить проблемы, связанные с недостаточным уровнем развития абстрактного мышления, существенным преобладанием образно-визуального восприятия над другими способами получения информации.

Деятельность по моделированию способствует воспитанию активности школьников в познавательной деятельности, развитию высших психических функций (повышению внимания, развитию памяти и логического мышления), аккуратности, самостоятельности в учебном процессе.

Поддержка и развитие детского технического творчества соответствуют актуальным и перспективным потребностям личности и стратегическим национальным приоритетам Российской Федерации.

- **Цели курса «3D-моделирование»:**<br>научить решению задач моделирования объемнь задач моделирования объемных объектов средствами информационных технологий;
- познакомить с принципами работы 3D графического редактора «Autodesk 123D Design» и 3D принтера.
- Исходя из поставленных целей, можно выделить **ряд образовательных задач**, которые решает данный курс:
- формирование знаний о роли информационных процессов в живой природе, технике, обществе;
- способствование развитию интереса к технике, конструированию, программированию, высоким технологиям;
- развитие творческого, логического и алгоритмического мышления при создании 3D моделей.
- привитие навыков моделирования через разработку моделей в предложенной среде конструирования;
- построение трехмерных моделей по двухмерным чертежам;

 анализ результатов и поиск новых решений, экспериментальное исследование, оценка (измерение) влияния отдельных факторов.

**Основным методом обучения** в курсе «3D-моделирование» является метод проектов. Проектно-исследовательские технологии обеспечивают системное включение ребенка в процесс самостоятельного построения нового знания и позволяют проводить разно уровневое обучение. Проектно-исследовательская деятельность позволяет развивать исследовательские и творческие способности обучающихся.

**Основными, характерными при реализации данной программы, формами проведения занятий** являются комбинированные занятия, состоящие из теоретической и практической частей, причем большее количество времени занимает практическая часть.

При проведении занятий традиционно используются три **формы работы**: демонстрационная, когда обучающиеся слушают объяснения педагога и наблюдают за демонстрационным экраном или экранами компьютеров на ученических рабочих местах;

фронтальная, когда обучающиеся синхронно работают под управлением педагога;

самостоятельная, когда обучающиеся выполняют индивидуальные задания в течение части занятия или нескольких занятий.

Также используются практические работы, проектные работы, лекции, видеолекции, практикумы. Кроме разработки проектов под руководством учителя учащимся предлагаются практические задания для самостоятельного выполнения.

Данная программа ориентирована на детей среднего и старшего школьного возраста (12- 17 лет).

Психолого-педагогические особенности развития детей 12-17 лет связаны:

- с переходом от учебных действий, характерных для начальной школы и осуществляемых только совместно с классом как учебной общностью и под руководством учителя, от способности только осуществлять принятие заданной педагогом и осмысленной цели к овладению этой учебной деятельностью на ступени основной школы в единстве мотивационно-смыслового и операционнотехнического компонентов, становление которой осуществляется в форме учебного исследования, к новой внутренней позиции обучающегося направленности на самостоятельный познавательный поиск, постановку учебных целей, освоение и самостоятельное осуществление контрольных и оценочных действий, инициативу в организации учебного сотрудничества;
- с осуществлением на каждом возрастном уровне (11-12 и 13-15 лет) благодаря развитию рефлексии общих способов действий и возможностей их переноса в различные учебно-предметные области, качественного преобразования учебных действий моделирования, контроля и оценки и перехода от самостоятельной постановки обучающимися новых учебных задач к развитию способности проектирования собственной учебной деятельности и построению жизненных планов во временной перспективе;
- с формированием у обучающегося научного типа мышления, который ориентирует его на общекультурные образцы, нормы, эталоны и закономерности взаимодействия с окружающим миром;
- с овладением коммуникативными средствами и способами организации кооперации и сотрудничества; развитием учебного сотрудничества, реализуемого в отношениях, обучающихся с учителем и сверстниками;
- с изменением формы организации учебной деятельности и учебного сотрудничества от классно-урочной к лабораторно-семинарской и лекционнолабораторной исследовательской.

Срок реализации программы - 1 год.

Программа предусматривает 74 учебных часа: по 2 часа в неделю.

#### **Формы подведения итогов.**

Текущий контроль уровня усвоения материала осуществляется по результатам выполнения учащимися практических заданий. В конце обучения программы каждый обучающийся выполняет индивидуальный проект в качестве зачетной работы. На последнем занятии проводится защита проектов, на которой обучающиеся представляют свои работы и обсуждают их.

#### **Ожидаемые результаты.**

В рамках курса подразумевается участие учащихся в различных школьных, районных, областных, всероссийских и международных конкурсах по данной тематике. В результате обучения:

1. Обучающиеся познакомятся с основными элементами трехмерной графики, с 3D моделями реальных объектов, с форматами графических файлов, с различными трехмерными редакторами.

2. Обучающиеся приобретут навыки трехмерного моделирования и научатся создавать виртуальные 3D-объекты в 3D графическом редакторе «Autodesk 123D Design», редактировать их, сохранять и использовать их в различных работах.

3. Обучающиеся усовершенствуют технические навыки работы с компьютером, навыки использования сети Интернет для достижения поставленных целей и решения сопутствующих задач.

## **Планируемые личностные, предметные и метапредметные результаты освоения программы**

Сформулированная цель реализуется через достижение образовательных результатов. Эти результаты структурированы по ключевым задачам дополнительного общего образования, отражающим индивидуальные, общественные и государственные потребности, и включают в себя личностные, предметные, метапредметные результаты. Личностные результаты:

- формирование ответственного отношения к учению, готовности и способности к саморазвитию и самообразованию на основе мотивации к обучению и познанию;
- формирование целостного мировоззрения, соответствующего современному уровню развития науки и общественной практики;
- развитие осознанного и ответственного отношения к собственным поступкам при работе с графической информацией;
- формирование коммуникативной компетентности в процессе образовательной, учебно-исследовательской, творческой и других видов деятельности.

Предметные результаты:

- умение использовать терминологию моделирования;
- умение работать в среде редактора Autodesk 123D Design;
- умение создавать новые примитивные модели из имеющихся заготовок путем группировки/разгруппировки частей моделей и их модификации;

Метапредметные результаты:

- умение самостоятельно определять цели своего обучения, ставить и формулировать для себя новые задачи в учебе и познавательной деятельности, развивать мотивы и интересы своей познавательной деятельности;
- владение основами самоконтроля, самооценки, принятия решений и осуществления осознанного выбора в учебной и познавательной деятельности;
- умение определять понятия, создавать обобщения, устанавливать аналогии, классифицировать, самостоятельно выбирать основания и критерии для классификации, устанавливать причинно следственные связи, строить логические рассуждения, умозаключения (индуктивные, дедуктивные и по аналогии) и делать выводы;
- умение создавать, применять и преобразовывать графические объекты для решения учебных и творческих задач;
- умение осознанно использовать речевые средства в соответствии с задачей коммуникации;
- владение устной и письменной речью.

#### **СОДЕРЖАНИЕ ПРОГРАММЫ**

#### **Основы проектирования 3D-моделей.**

Инструктаж по ТБ. Что такое моделирование. Виды моделирования. Основные характеристики информационных моделей. 3D-моделирование. Основы 3D технологий. Программы для создания 3D-объектов. Программного обеспечения для профессиональной и любительской трехмерной анимации, и моделирования.

#### **Технологии 3D-печати.**

3D-принтер. Применение 3D-принтеров в различных сферах человеческой деятельности. Программное обеспечение для печати 3D-моделей. Техника безопасности при работе с 3D-принтерами. Знакомство с моделью 3D-принтера «Альфа». Архитектура 3D-принтера «Альфа». Программное обеспечение для печати на 3D-принтере «Альфа». Знакомство с программой Repetier Host и Cura.

## **Среда 3D графического редактора «Autodesk 123D Design».**

Среда Autodesk 123D Design. Знакомство с интерфейсом. Построение базисных фигур (прямоугольник, окружность, эллипс, правильный многоугольник) на плоскости. Построение линий на плоскости. Использование цвета. Инструменты Extrude. Инструмент Sveep. Создание объемных фигур (куб, прямоугольный параллелепипед, цилиндр, шар, конус). Взаимное расположение и пересечение основных объемных фигур. Инструменты Loft+Shell+ обработка кромок. Инструменты Revolve. Создание простых форм и манипуляции с объектами. Инструменты Snap. Инструменты Split Face и Split Solid. Инструменты Pattern.

# **УЧЕБНО-МЕТОДИЧЕСКОЕ ОБЕСПЕЧЕНИЕ ПРОГРАММЫ**

1. Ноутбуки или персональные компьютеры с установленным программным обеспечением Autodesk 123D Design

2. 3D-принтер с расходными материалами.

- 3. Лазерный принтер.
- 4. Мультимедийный проектор.

#### 5. Средства доступа в сеть Интернет.

#### **УСЛОВИЯ РЕАЛИЗАЦИИ ПРОГРАММЫ**

Занятия проводятся в учебном кабинете информатики.

Кабинет должен быть обеспечен соответствующей мебелью: рабочими столами, стульями, шкафами для моделей, стеллажами и шкафами для строящихся моделей, шкафами для хранения инструмента, столом для руководителя.

Кабинет оборудуется различными тематическими стендами и наглядными пособиями.

Каждый обучающийся имеет индивидуальную папку с необходимыми материалами и инструментами.

К работе обучающиеся приступают после проведения руководителем соответствующего инструктажа по правилам техники безопасной работы с какимлибо инструментом или приспособлением.

#### **СПИСОК ЛИТЕРАТУРЫ**

1. Буске. М. «3D Модерирование, снаряжение и анимация в Autodesk»

2. Большаков В. П., Бочков А. Л., Сергеев А. А . 3D-моделирование в

AutoCAD, КОМПАС-3D, SolidWorks, Inventor, T-Flex . – СПб .: Питер, 2013г.

3. Залогова Л.А. Компьютерная графика. Элективный курс: Учебное пособие /

Л.А. Залогова. - 2-е изд. - М.: БИНОМ. Лаборатория знаний, 2006 г.

4. Угринович Н.Д., Информатика и ИКТ, М.: Бином», 2010 г.

## **ЭЛЕКТРОННЫЕ РЕСУРСЫ**

1. Дистанционный курс «Конструирование и робототехника» (http://leaming.9151394.ru/course/view.php?id=17) 2. Видеоуроки по Autodesk 123D Design http://cosmoport.club/post/video-uroki-po-autodesk-123d-design. 3. Онлайн-тренинги и обучение в центрах http://www.lego.com/education/ 4. Видеоуроки по Autodesk 123D Design (Youtube): https://www.youtube.com/watch?v=uNg55ofOJlQ&list=PLY6VRz9TL2VHdX WZ\_4uddwNcLB1gLZB7x https://www.youtube.com/watch?v=L6I0YMwkNQ0 http://www.youtube.com/watch?v=iYIgp\_vOugo http://www.youtube.com/watch?v=DQC3YmReWzU http://www.youtube.com/watch?v=1wAR3to7SUc http://www.youtube.com/watch?v=SfPD1qnYXHI https://www.youtube.com/watch?v=5Qi1i1fuEA0\_\_

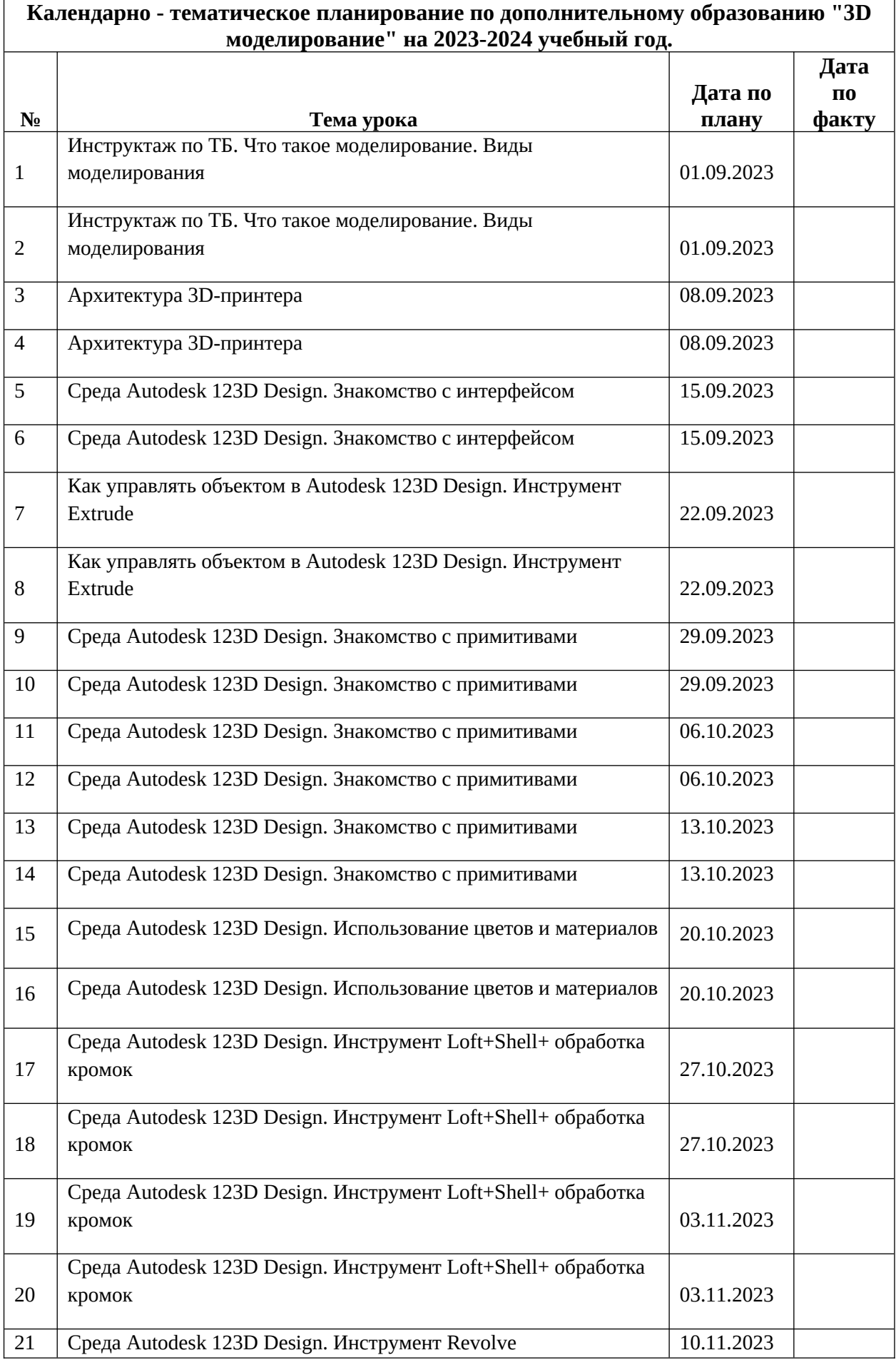

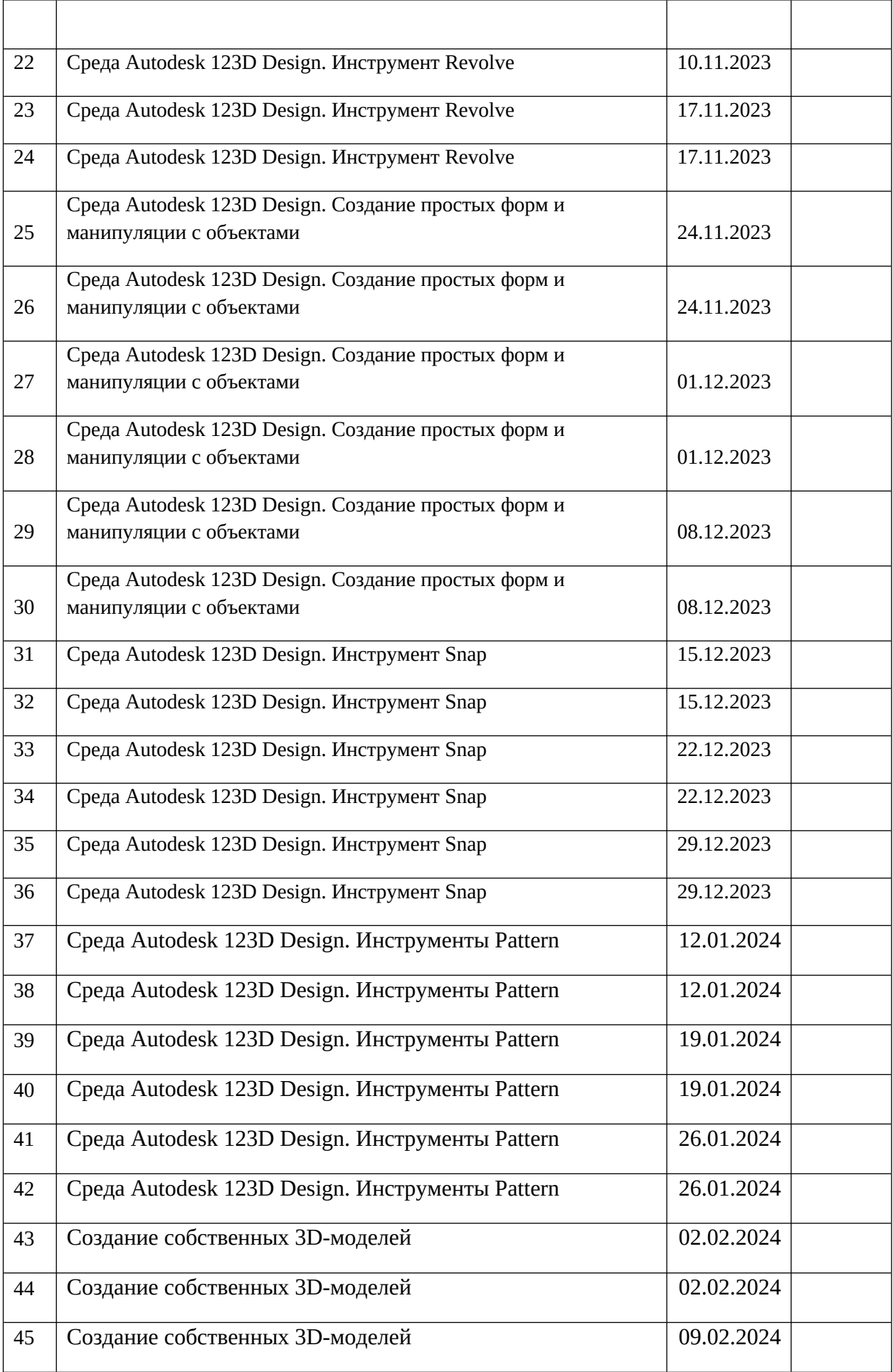

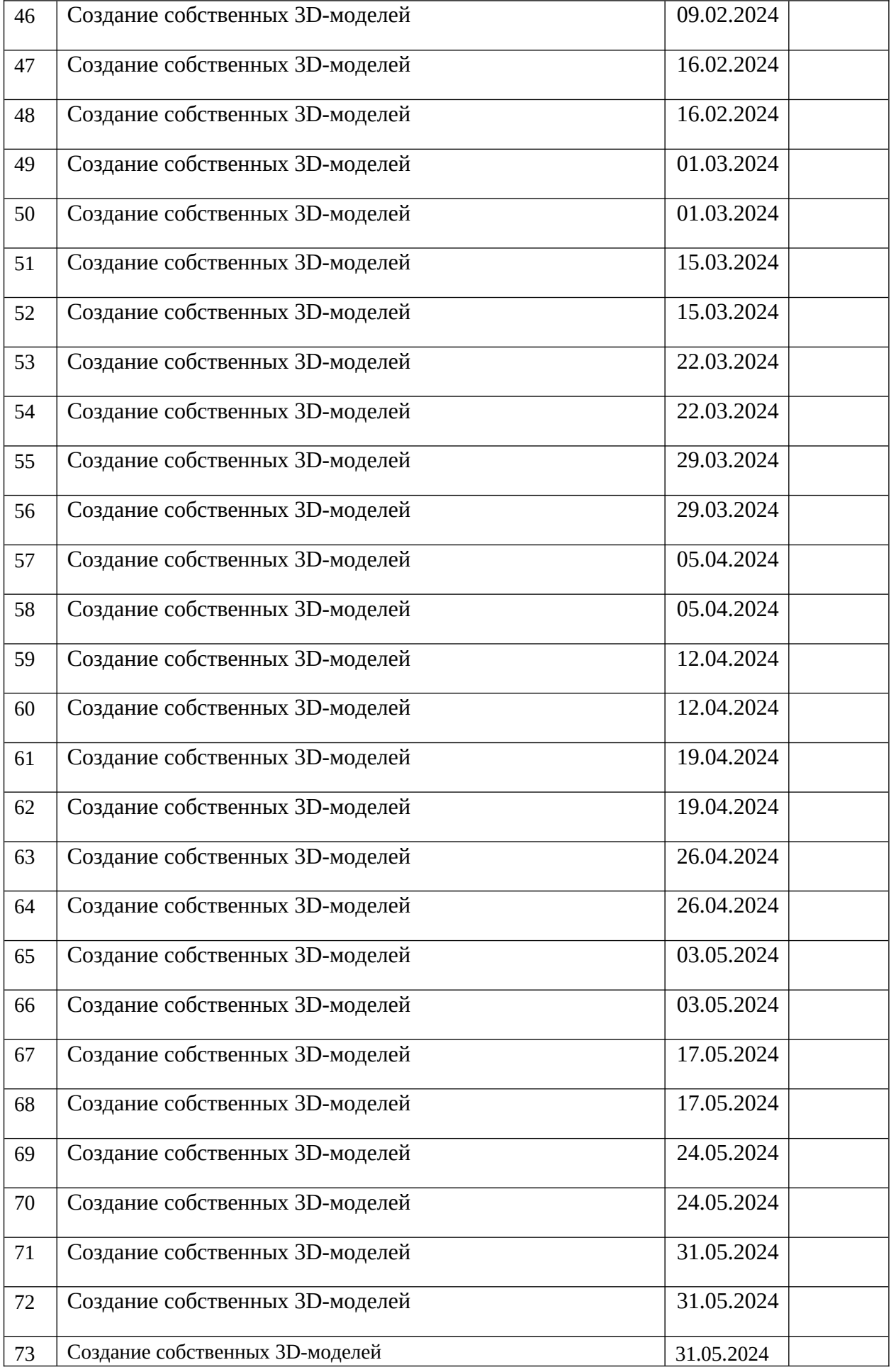

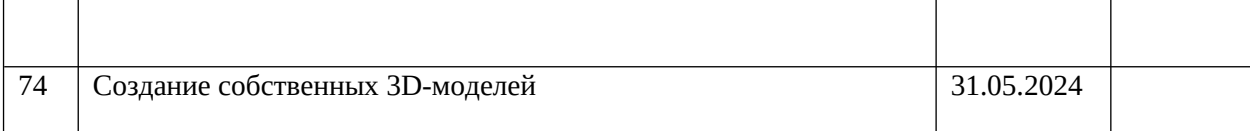

# **«Рассмотрено»**

Заместитель директора по ВР \_\_\_\_\_ /Бронникова И.В./ Протокол № 13 от 30» августа 2023 г.

# **«Согласовано»**

Директор МБОУ ПСОШ №1 им. Г.В. Алисова \_\_\_\_\_\_/М.В.Дудченко/ «30» августа 2023г.